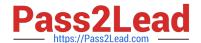

### PROFESSIONAL-COLLABORATION-ENGINEER<sup>Q&As</sup>

**Professional Collaboration Engineer** 

### Pass Google PROFESSIONAL-COLLABORATION-ENGINEER Exam with 100% Guarantee

Free Download Real Questions & Answers **PDF** and **VCE** file from:

https://www.pass2lead.com/professional-collaboration-engineer.html

100% Passing Guarantee 100% Money Back Assurance

Following Questions and Answers are all new published by Google
Official Exam Center

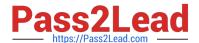

- Instant Download After Purchase
- 100% Money Back Guarantee
- 365 Days Free Update
- 800,000+ Satisfied Customers

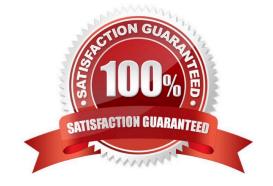

#### **QUESTION 1**

Your company is in the process of deploying Google Drive Enterprise for your sales organization. You have discovered that there are many unmanaged accounts across your domain. Your security team wants to manage these accounts moving forward.

What should you do?

- A. Disable access to all "Other Services" in the G Suite Admin Console.
- B. Use the Transfer Tool for unmanaged accounts to invite users into the domain.
- C. Use the Data Migration Service to transfer the data to a managed account.
- D. Open a support ticket to have Google transfer unmanaged accounts into your domain.

Correct Answer: C

#### **QUESTION 2**

The CEO of your company has indicated that messages from trusted contacts are being delivered to spam, and it is significantly affecting their work. The messages from these contacts have not always been classified as spam. Additionally, you recently configured SPF, DKIM, and DMARC for your domain. You have been tasked with troubleshooting the issue.

What two actions should you take? (Choose two.)

- A. Obtain the message header and analyze using G Suite Toolbox.
- B. Review the contents of the messages in Google Vault.
- C. Set up a Gmail routing rule to whitelist the sender.
- D. Conduct an Email log search to trace the message route.
- E. Validate that your domain is not on the Spamhaus blacklist.

Correct Answer: AC

#### **QUESTION 3**

Your company moved to G Suite last month and wants to install Hangouts Meet Hardware in all of their conference rooms. This will allow employees to walk into a room and use the in-room hardware to easily join their scheduled meeting. A distributed training session is coming up, and the facilitator wants to make remote room joining even easier. Participants in remote rooms should walk into their room and begin receiving the training without having to take any actions to join the session.

How should you accomplish this?

A. In the Admin Console, select the devices in Meeting Room Hardware, select Call, and Enter the meeting code.

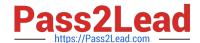

- B. Room participants will need to start the meeting from the remote in the room.
- C. By adding the rooms to the Calendar invite, they will all auto-join at the scheduled time.
- D. Select Add Live Stream to the Calendar invite; all rooms added to the event will auto-join at the scheduled time.

Correct Answer: D

#### **QUESTION 4**

Your cyber security team has requested that all email destined for external domains be scanned for credit card numbers, and if found, the email must be encrypted using your cloud-based third-party encryption provider. You are responsible for configuring to meet this request.

What should you do?

- A. Create a content compliance rule on outbound mail and internal-sending mail using the predefined rule for credit card numbers, and add a custom header that your third-party encryption provider can scan for and encrypt.
- B. Create a content compliance rule on outbound mail using the predefined rule for credit card numbers, and check "Encrypt message if not encrypted".
- C. Create a content compliance rule on outbound mail using the predefined rule for credit card numbers, and add a custom header that your third-party encryption provider can scan for and encrypt.
- D. Create a content compliance rule on outbound mail using the predefined rule for credit card numbers, and check "Change route" to send to your third-party encryption provider to encrypt.

Correct Answer: D

#### **QUESTION 5**

The executive team for your company has an extended retention policy of two years in place so that they have access to email for a longer period of time. Your COO has found this useful in the past but when they went to find an email from last year to prove details of a contract in dispute, they were unable to find it. It is no longer in the Trash. They have requested that you recover it.

What should you do?

- A. Using Vault, perform a search for the email and export the content to a standard format to provide for investigation.
- B. Using the Gmail Audit log, perform a search for the email, export the results, then import with G Suite Migration for Microsoft Outlook.
- C. Using the Message ID, contact Google G Suite support to recover the email, then import with G Suite Migration for Microsoft Outlook.
- D. Using the Vault Audit log, perform a search for the email, export the results. then import with G Suite Migration for Microsoft Outlook.

Correct Answer: A

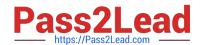

<u>Latest PROFESSIONAL-CO</u> <u>PROFESSIONAL-COLLAB</u>
<u>LLABORATION-ENGINEER</u> <u>ORATION-ENGINEER VCE</u>
<u>Dumps</u> <u>Dumps</u>

PROFESSIONAL-COLLAB
ORATION-ENGINEER
Study Guide